Tirer parti de toute l'information en économie de la santé : Introduction aux outils statistiques bayésiens**.**

## Avancées récentesLes méta-analyses multi-traitements

Séminaire JEM SFES :Paris, 26 janvier 2012

Sibilia Quilicisibilia.quilici@gmail.com

## Agenda

- •• Introduction
- •Principes & Hypothèses sous-jacentes
- •Approche Bayésienne
- •Application
- •• Discussion

Introduction (1) De la comparaison directe à la comparaison indirecte

## Méta-analyses en comparaison directe

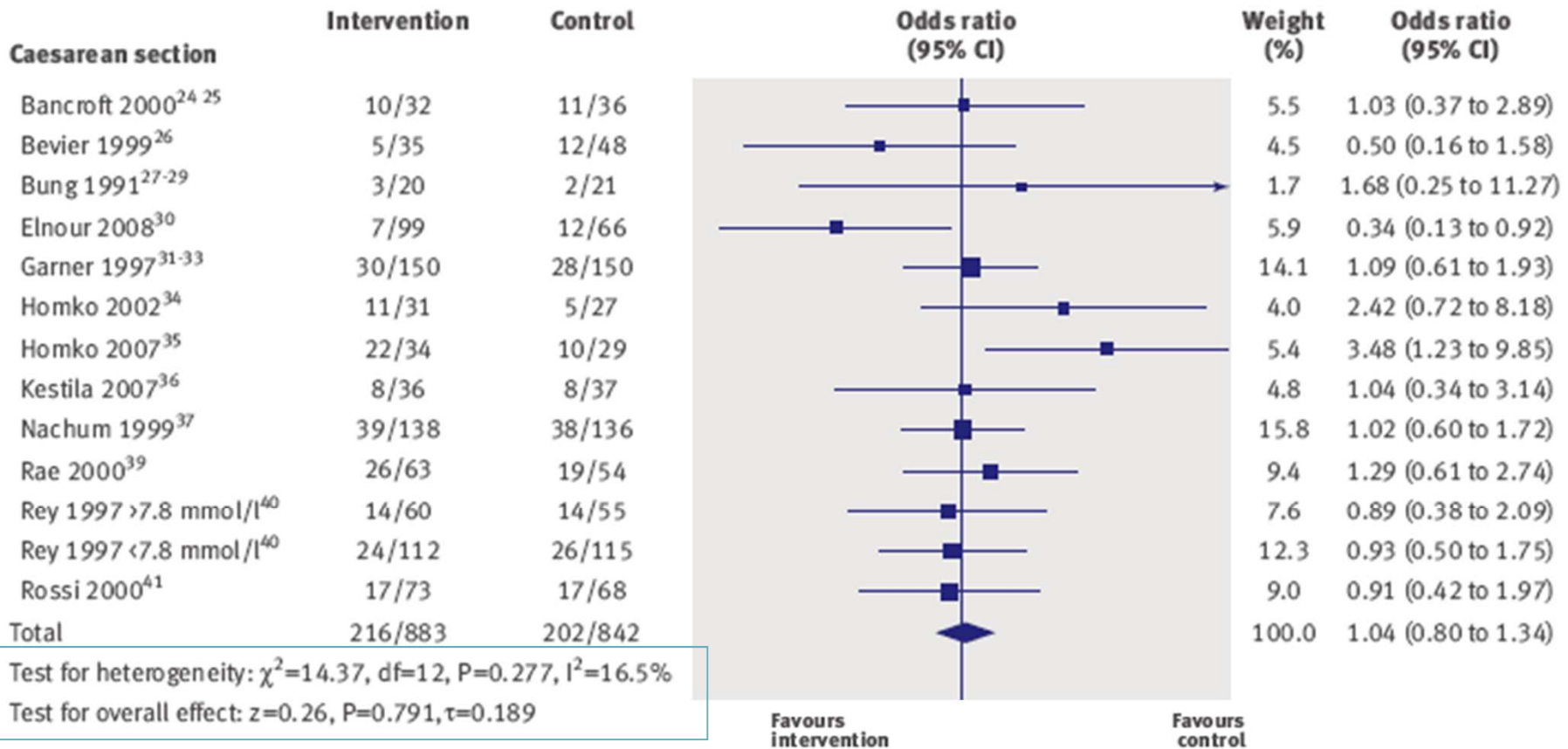

control

### Propriétés des méta-analyses en comparaison directe

#### **Propriétés**

- Optimisation des essais déjà réalisés
- • Économie de moyen et de temps
- •Gagner en puissance
- Réutilisation des résultats à des fins de modélisation économique
- Outil d'aide à la décision

### **Gestion hétérogénéité / biais**

#### **Hétérogénéité**

- Plots
- Tests  $(Q, I^2)$
- Effets fixes vs. Effets aléatoires•
- •Méta-régression
- Révision des critères de •sélection
- Analyse de sous-groupe**Biais**
- « Funnel plots » + Egger 's test<br>• Trim & Fill pon-parametric
- $\bullet$  Trim & Fill non-parametric method

### De la méta-analyse en comparaison directe à la comparaison indirecte

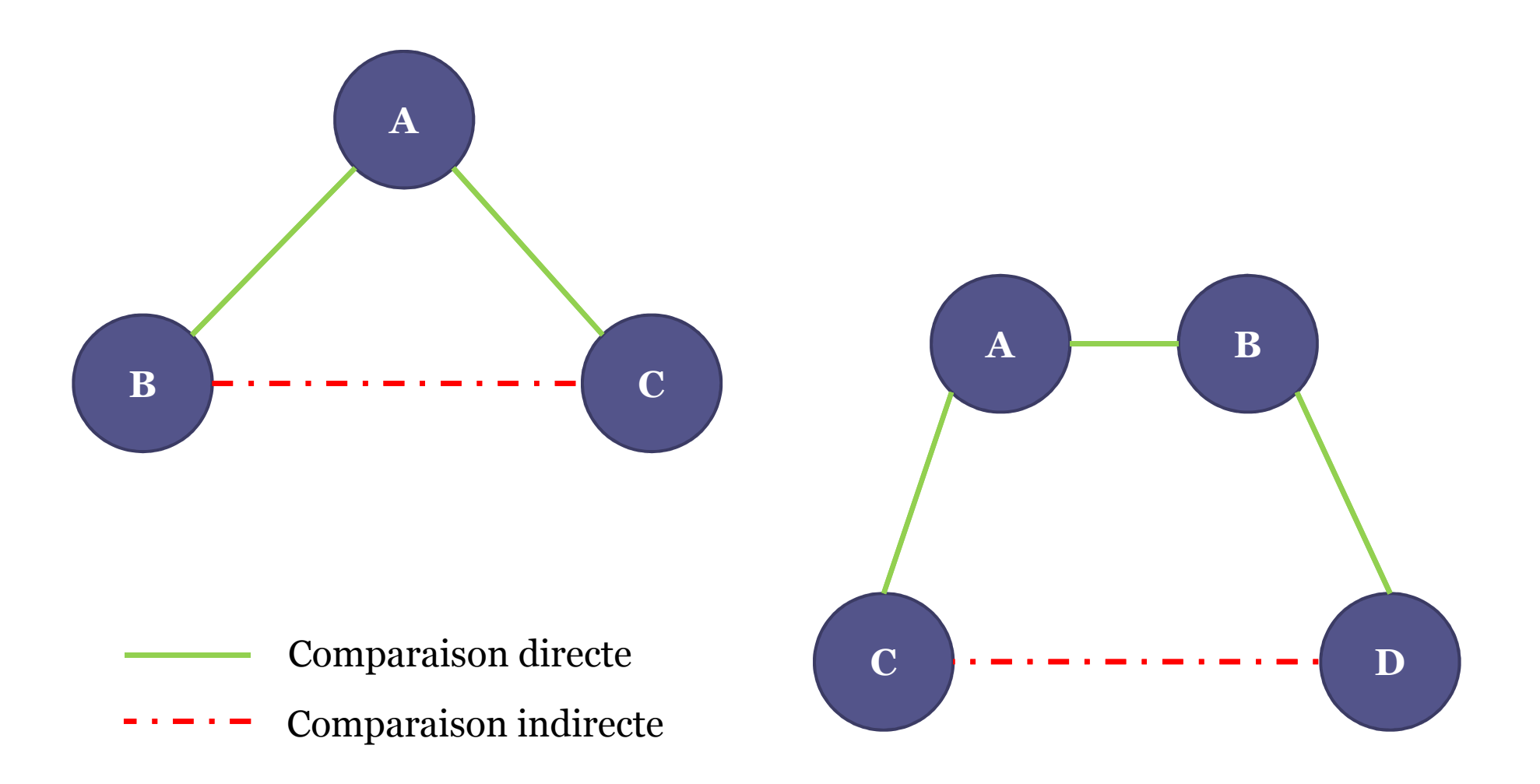

## Propriétés des méta-analyses en comparaison indirectes

#### **Hypothèses**

- •Homogénéité
- Similitude
	- □ Clinique<br>□ Méthode
	- Méthodologique
- Independence entre les comparaisons par paire

• La randomisation est partiellement maintenue

**Propriétés**

### De la méta-analyse en comparaison directe à la comparaison indirecte à  $l$ a ….

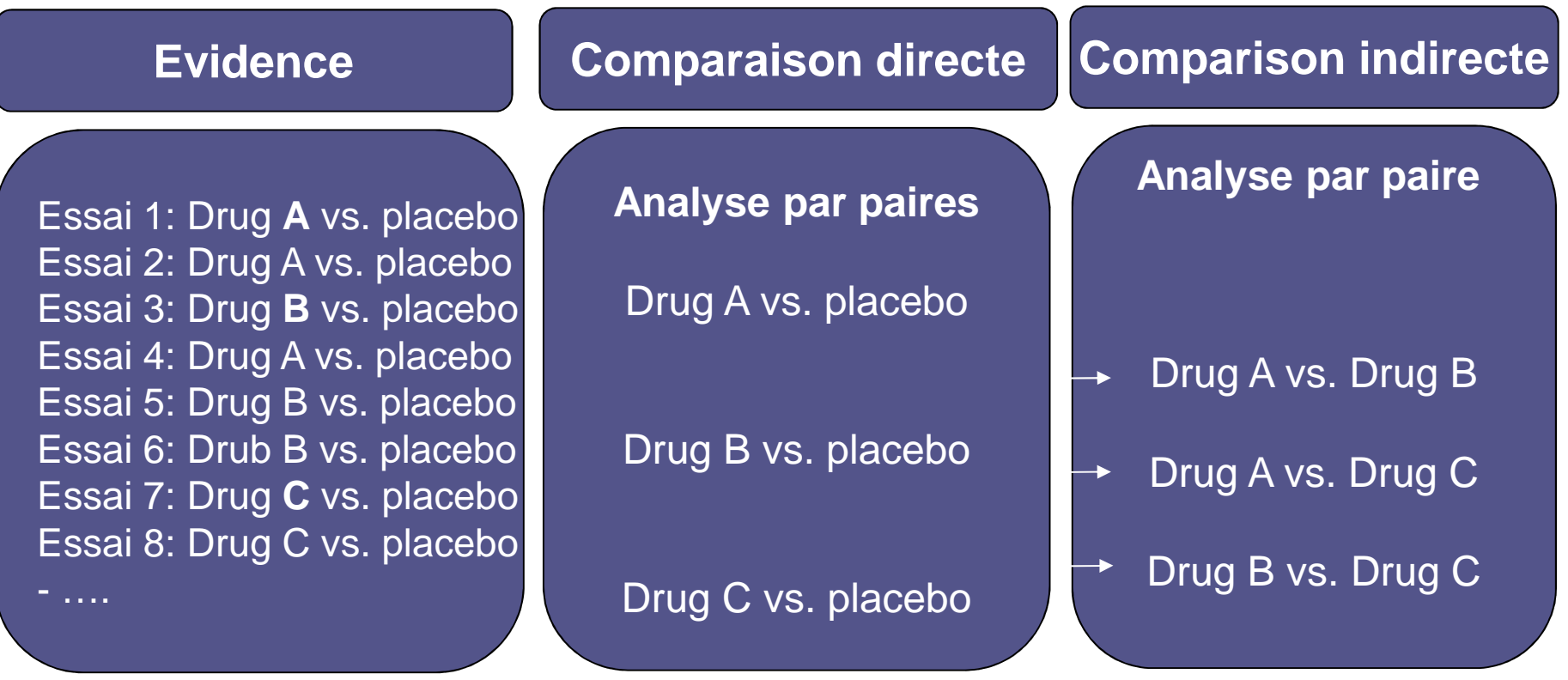

## ….comparaison multi-traitements

- $\bullet$  La comparaison multi-traitments (mixed-treatment comparison) est une généralisation des méta-analyses par paires
	- $\Box$ Multiple traitements =>3 ou <sup>p</sup>lus

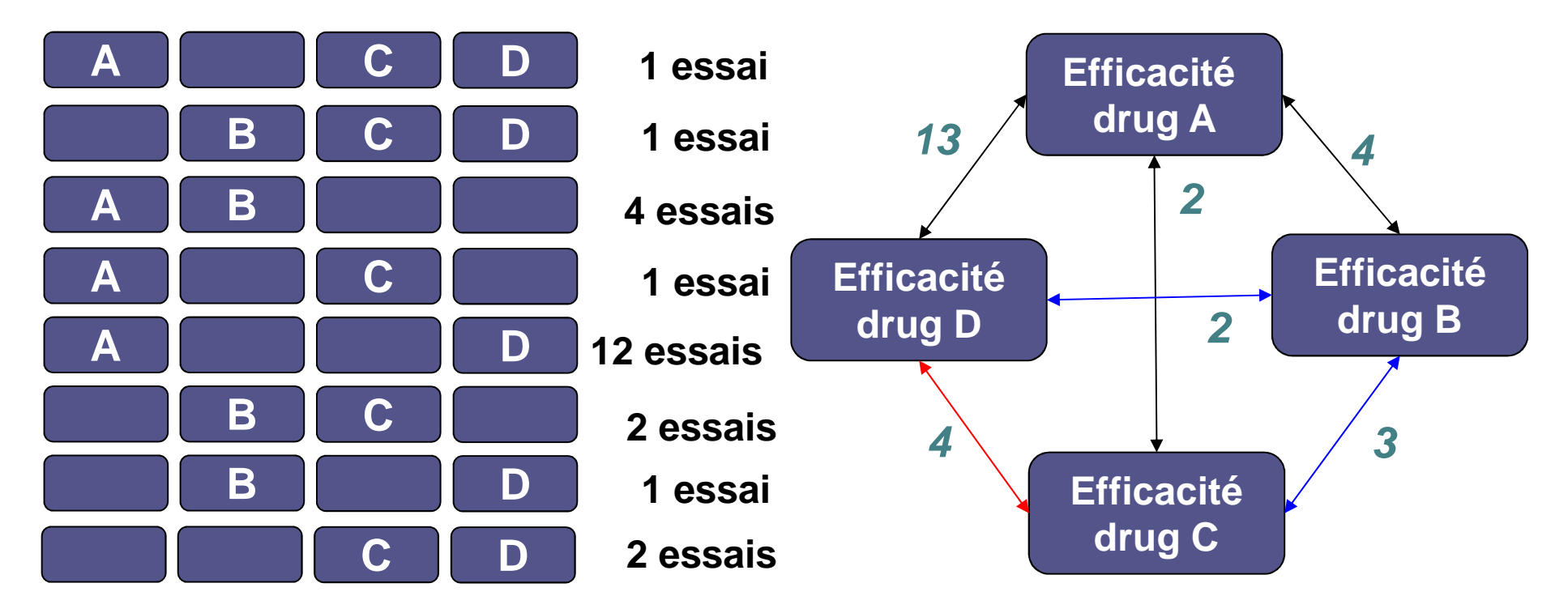

## Comparaison multi-traitements

- Quatre traitements A, B, C, D<br>• Paires disponible: AB, AC, B
- Paires disponible: AB, AC, BC, BD, CD<br>•  $\Rightarrow$  6 log-odds ratio possibles :
- $\Rightarrow$  6 log-odds ratio possibles :<br>A vs. B. A vs. C. A vs. D
	- $\begin{array}{ccc} \circ & \hbox{A vs. B, A vs. C, A vs. D} \\ \circ & \hbox{B vs. C, B vs. D} \end{array}$
	- $\begin{array}{cc} \circ & B \text{ vs. C, } B \text{ vs. D} \\ \circ & C \text{ vs. D} \end{array}$
	- $\overline{\phantom{a}}$  C vs. D
- Soit A le traitement de référence: les vrais effets traitement relatifs <sup>à</sup> A sont:

 $\mathbf{d}_{AB}$ ,  $\mathbf{d}_{AC}$ ,  $\mathbf{d}_{AD}$ 

• Les 3 autres paires possibles sont:<br> $\frac{d_{\text{BS}}}{d_{\text{BS}}} = \frac{d_{\text{AB}}}{d_{\text{AB}}} = \frac{d_{\text{AB}}}{d_{\text{AB}}}$ 

$$
\begin{array}{ll}\n\text{d}_{BC} &= \mathbf{d}_{AB} - \mathbf{d}_{AC} \\
\text{d}_{BD} &= \mathbf{d}_{AB} - \mathbf{d}_{AD} \\
\text{d}_{CD} &= \mathbf{d}_{AC} - \mathbf{d}_{AD}\n\end{array}
$$

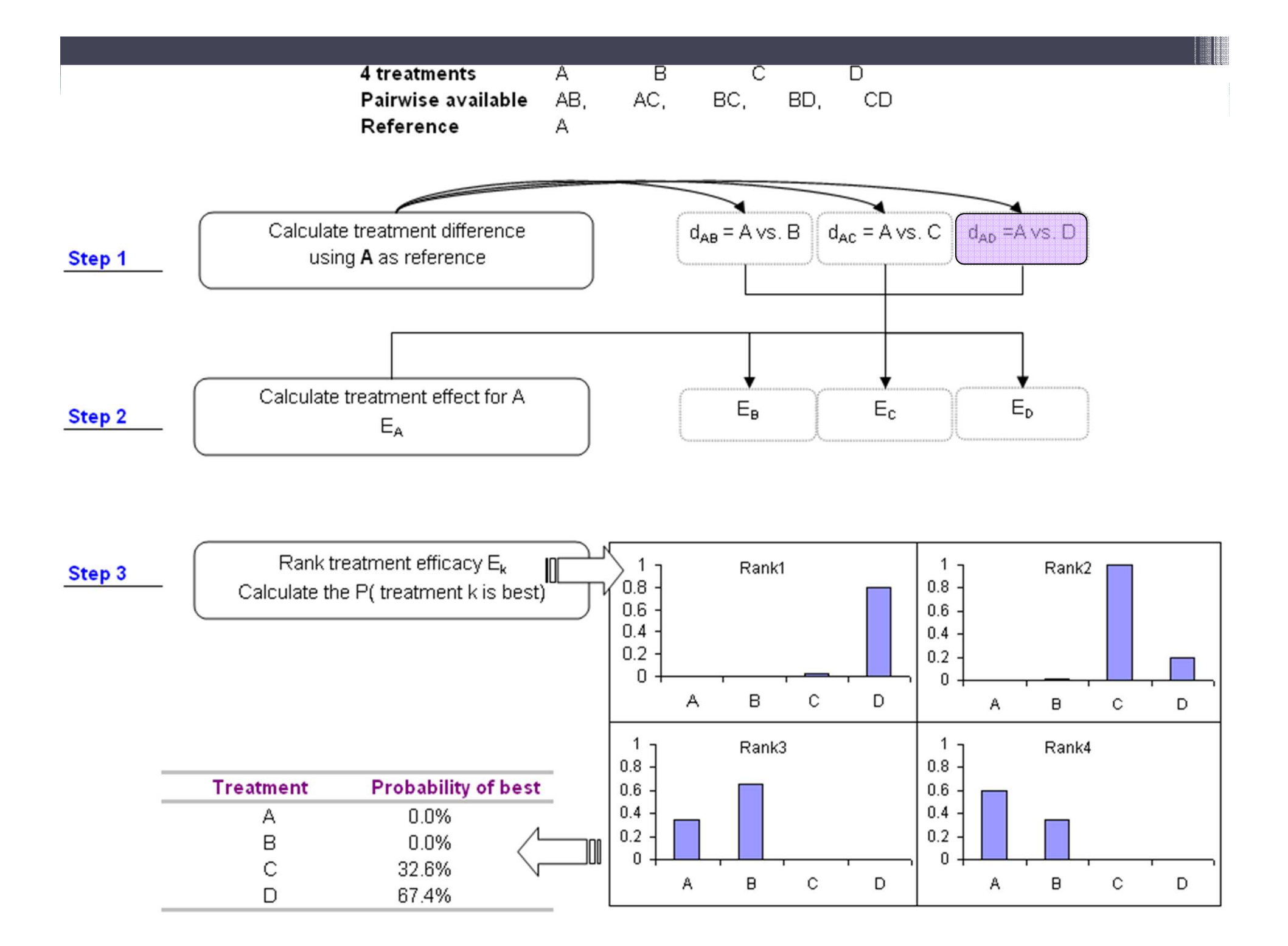

## Introduction (2) Définition des méta-analyses en réseau

## Comparaison multi-traitements

- Objectifs:
	- □ Comparer simultanément plusieurs options de traitements
	- $\Box$ Faire une seule analyse
	- $\Box$ Déterminer quel traitement a quelle probabilité d'être le meilleur
	- $\Box$ Maintenir la randomisation
- Permet des comparaisons indirectes en absence d'essais cliniques face-face
	- $\Box$ Eviter l'investissement financier dans des études randomisées
	- $\Box$ Gain de temps de l'analyse vs. essai clinique

### Questions à se poser avant de faire une MTC

- •Est-ce que tous les traitements sont inclus?
- •Est-ce que les traitements sont « discrets »?
- •Est-ce que tous les essais pertinents sont inclus?
- •Est-ce que le réseau est connecté?
- •**Est-il approprié de combiner toute l'information disponible en MTC?**
- •**Est-ce que les preuves sont cohérentes?**

## Questions à valider

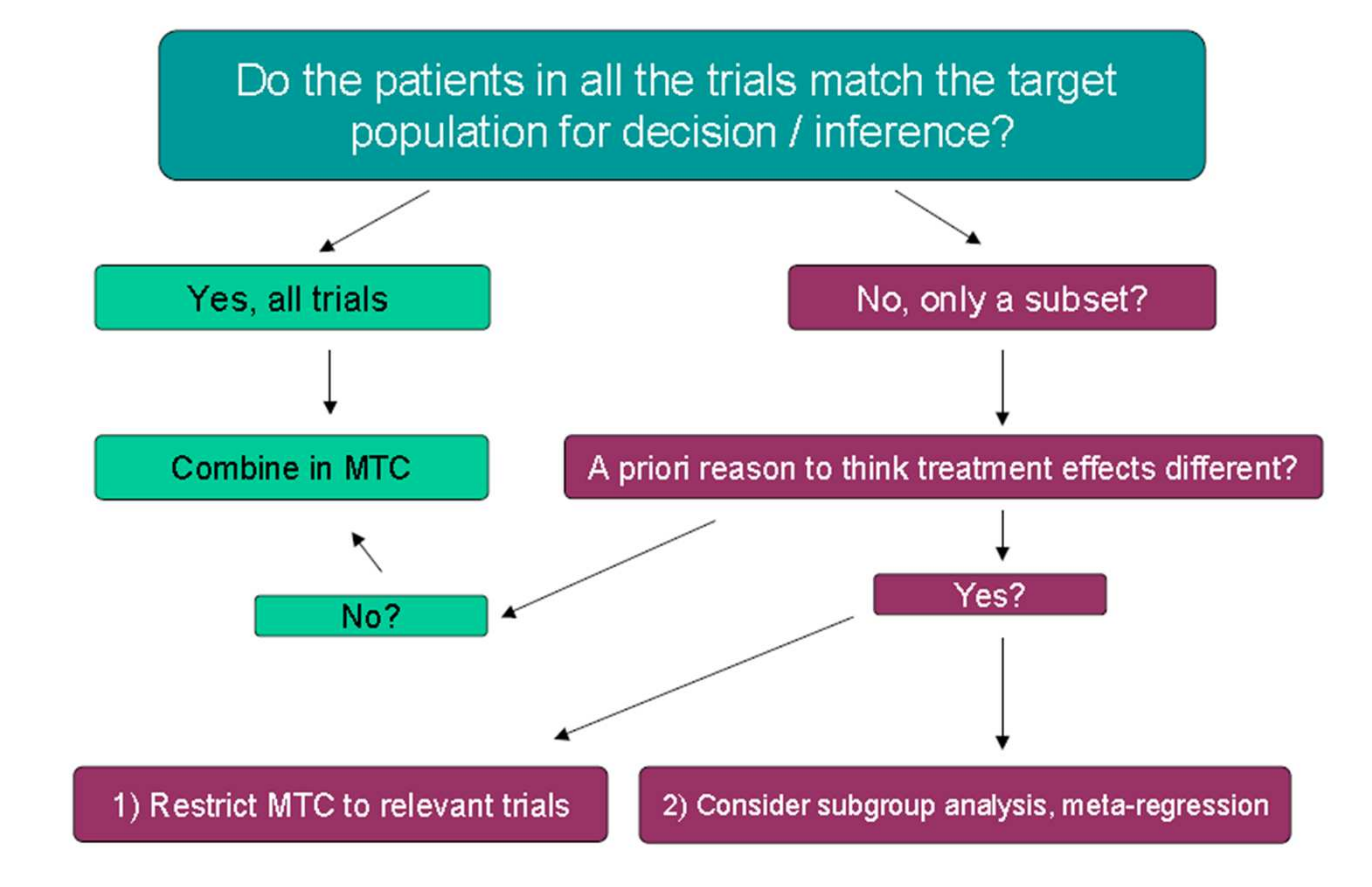

### Méta-analyses multi-traitements, en réseau, ….., +30% sur les 2 dernières années

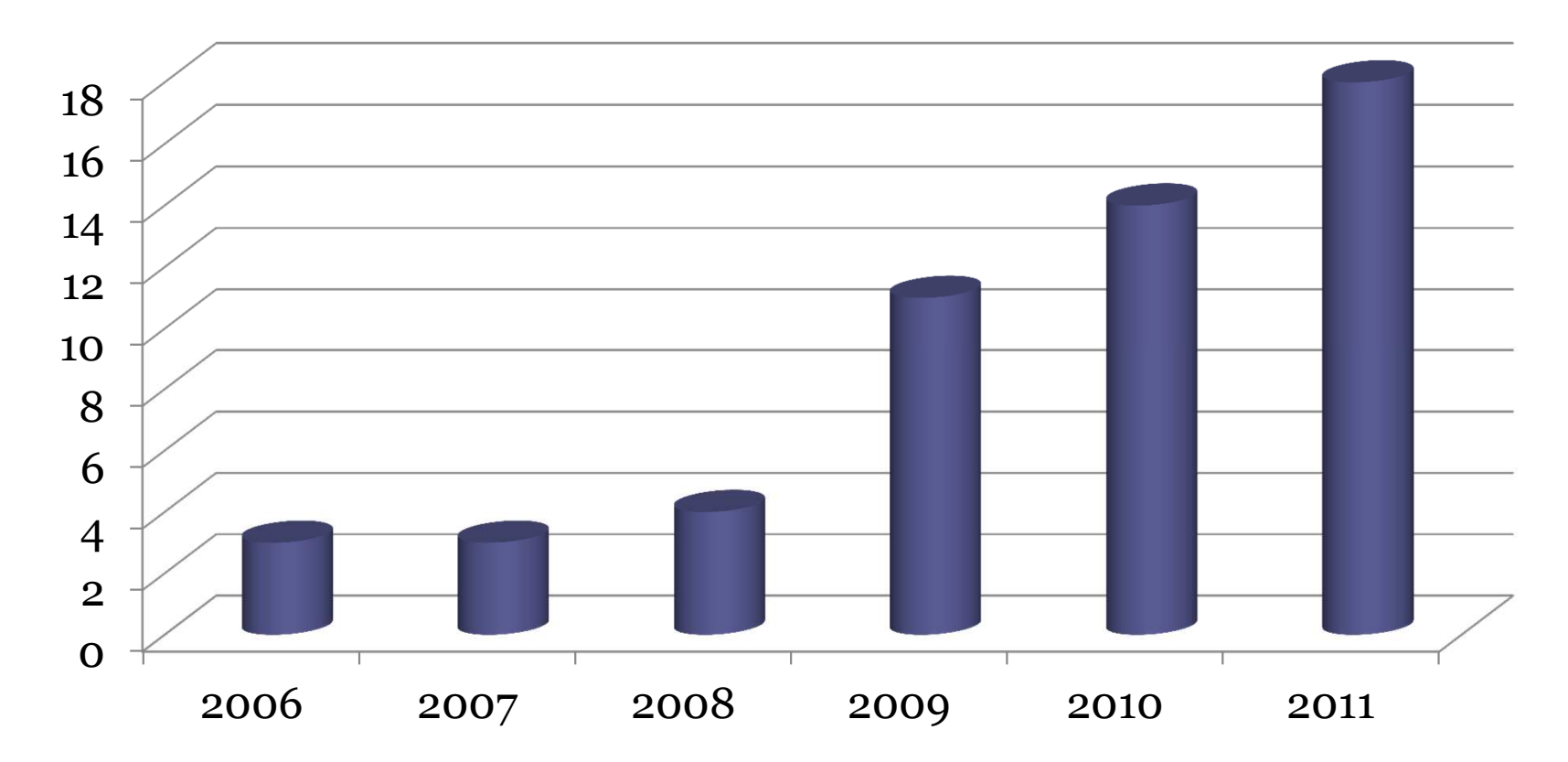

Source: <u>www.pubmed.com</u> (Janvier 2012 – search: mixed treatment comparison méta-analysis

## Méta-analyses en réseauxLes principes

### Exemples de réseaux connectés

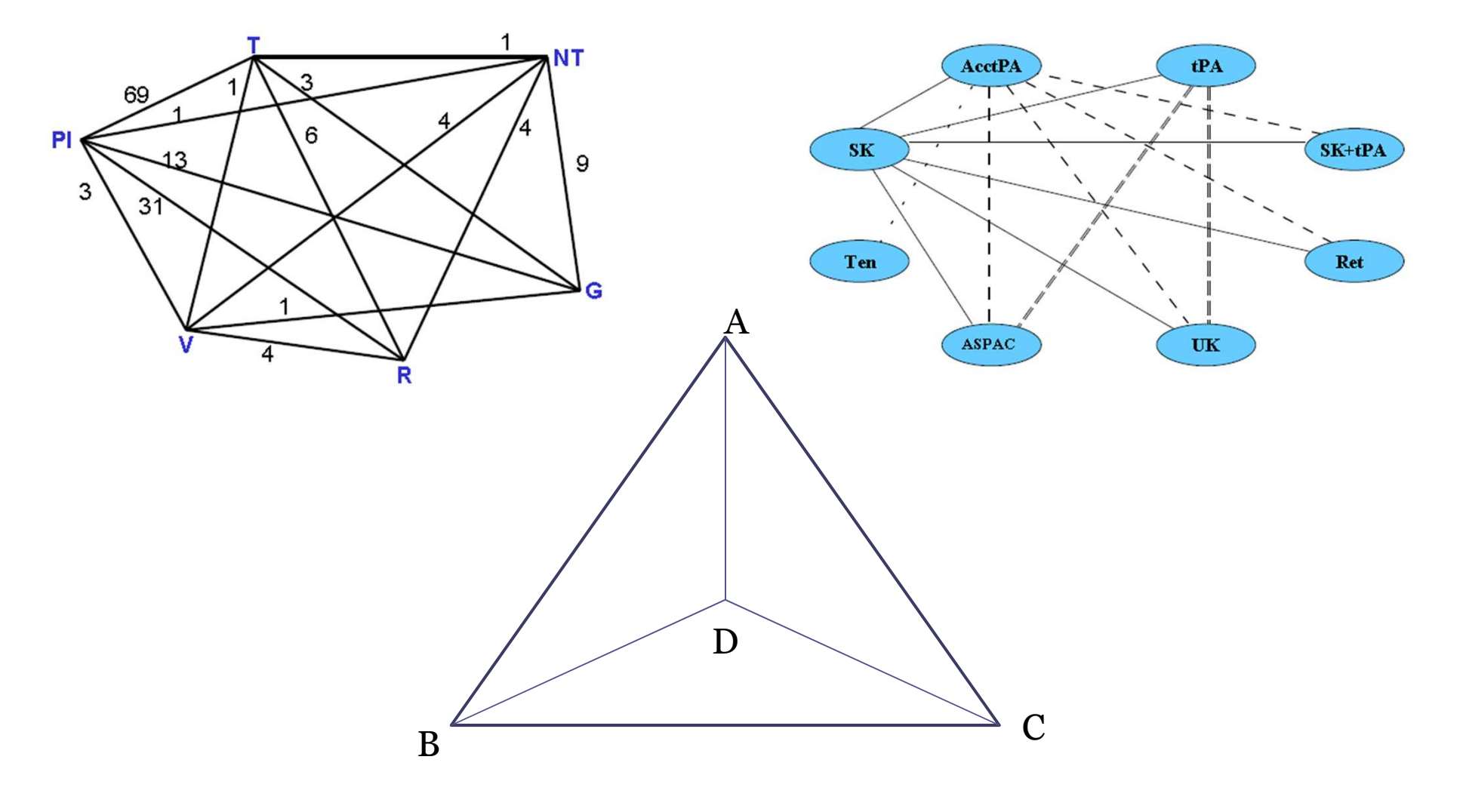

### Exemple hypothétique d'un réseau déconnecté

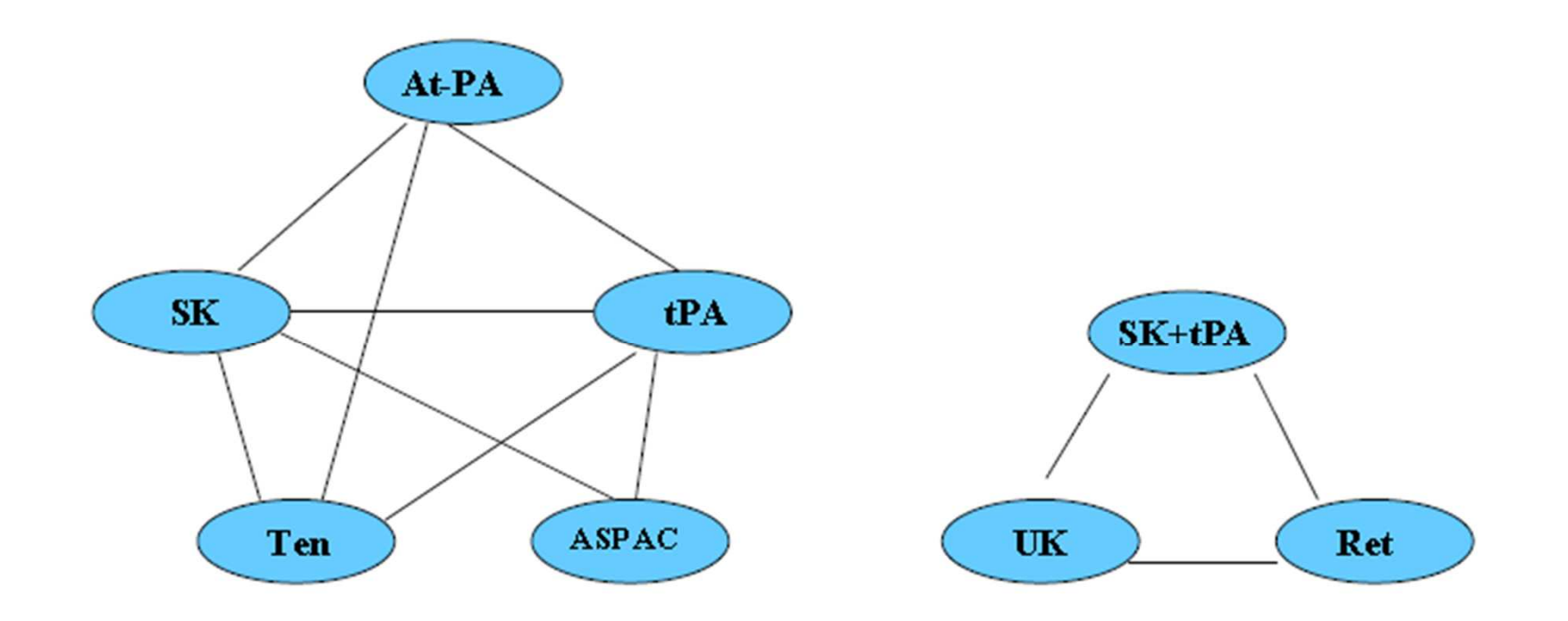

## Méta-analyses en réseauxHypothèses sous-jacentes

**Hétérogénéité**: modèle à effets fixes vs effets aléatoires

Evaluation de la **cohérence des preuves**

### Modèle à effets fixes: Effet traitement supposé identique dans chaque étude

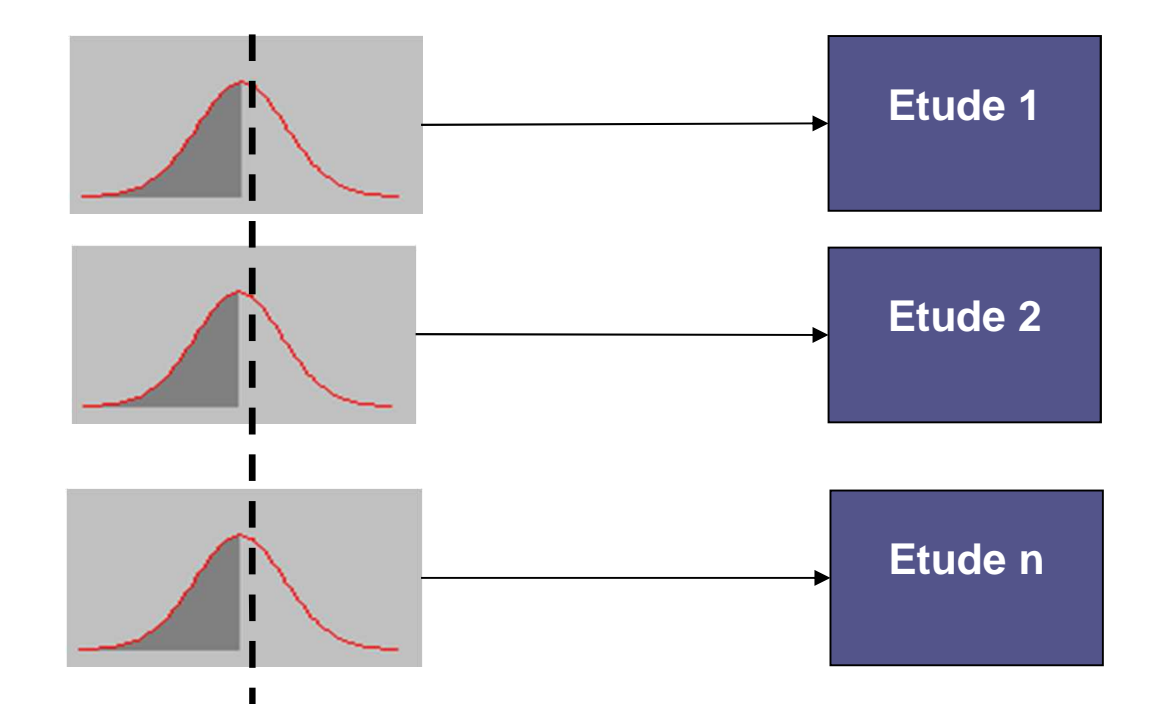

Hypothèse: Le vrai effet traitement est supposé le même pour toutes les études:  $\hat{\theta}_i \thicksim N\big(\theta, \xi^2\big)$ 

# Modèle à effets aléatoires

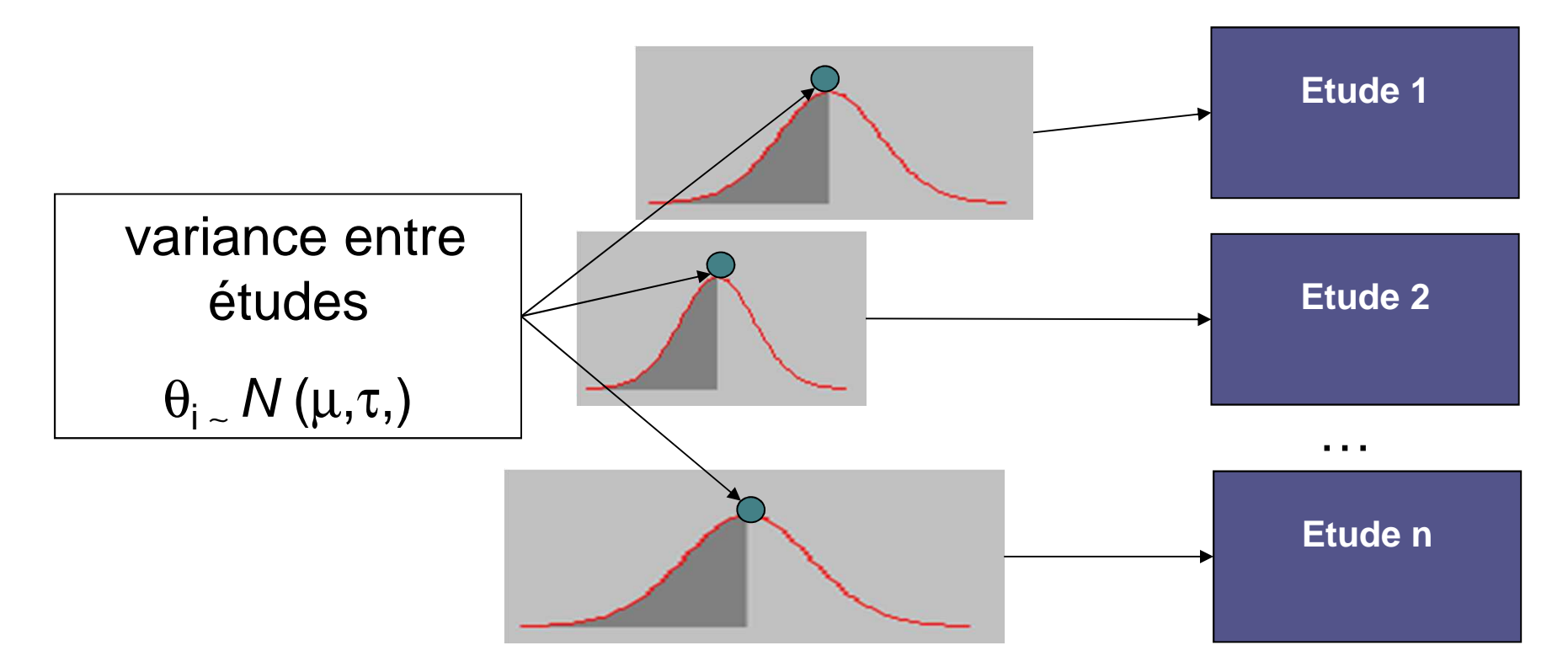

Hypothèse: Le vrai effet de chaque étude**:** θ**<sup>i</sup>** est supposé échantillonné à partir d'une loi Normale

$$
\hat{\theta}_i \sim N\left(\theta_i, \xi^2\right) = N\left(\theta_i, \xi^2 + \tau^2\right)
$$

### Validation de l'hypothèse de cohérence des preuves

- • MTC = combinaison de preuve directes (A vs. B) et indirects: A vs. C, B vs.  $C \Rightarrow A$  vs. B
- •• Cohérence:  $d_{BC} = d_{AB} - d_{AC} + \varphi_{ABC}$  $\phi \sim N(0, \xi^2)$  $_{(\rho)}$ 
	- •• Plusieurs méthodes « back-calculation », « node-<br>splitting » splitting », …

## Modèle de régression

#### •Hypothèses:

- □ Traitement: k<br>□ Ftude: i
- □ Etude: j<br>□ Péculto
- □ Résultats: Les effets doivent être additifs<br>□ Dennées binemieles:
- □ Données binomiales:<br>• Difference des occurr
	- Difference des occurrences des événements
	- Vraisemblance: **<sup>r</sup>j,k ~ Binomial (pj,k,nj,k)**
		- Modèle:

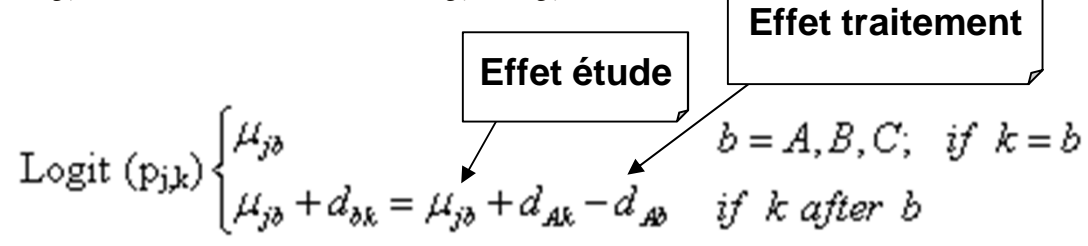

• Modèle transposable sur tous types de données (continues, binaires, de survie etc de survie, etc….)

### Modèle à effets-fixes vs. Effets aléatoires

• Effet traitement = variable continue

$$
\theta_{jk} = \begin{cases} \mu_{jb} & k = b; \quad b = A, B, C, \dots \\ \mu_{jb} + \delta_{jbk} & k > b; \quad b = A, B, C, \dots \end{cases}
$$

 $r_{jk} \sim \text{Bin}(p_{jk} n_{jk})$ • Effet traitement = variable discrète

$$
\theta_{jk} = \text{logit}(p_{jk})
$$

• Soit A le traitement de référence pour la MTC

$$
\begin{cases}\n d_{BC} = d_{AC} - d_{AB} \\
 d_{BD} = d_{AD} - d_{AB} \\
 d_{CD} = d_{AD} - d_{AC} \\
 \dots\n\end{cases}
$$

- Modèle à effets fixes:  $\sigma_{bk}^2 = 0$
- Modèle a effets aléatoires:  $σ_{bk}^2 = σ^2$

$$
\delta_{jbk} \sim N(d_{bk}, \sigma_{bk}^2)
$$

## Variantes des modèles

- • Modèles à effets fixes
	- ▫Variance intra-étude
- • Modèles à effets aléatoire
	- ▫Variance intra & inter-étude
- • Méta-regression
	- **<u>¤ Intégration de</u>** Intégration de co-variables

## Méta-analyses en réseauxApproche Bayesienne

## Approche Fréquentiste vs. Bayésienne

- $\bullet$  La notion de "fréquentiste" fait référence aux méthodes statistiques traditionnelles.
	- $\Box$ Comparaisons directes et indirectes
	- $\Box$  Dans les modèles MTC et méta-régression, les estimations et l'inférence statistique sont établit à partir du maximum de vraisemblance
- • La méthode bayésienne combine
	- $\Box$  la vraisemblance : probabilité que les données sont une fonction des paramètres
	- $\Box$  la distribution de probabilité a priori: opinion a priori des valeurs possibles de ces paramètres
	- Pour obtenir une distribution de probabilité des paramètres à posteriori
		- => permet de faire des prédictions

## Analyse bayésienne – concept général

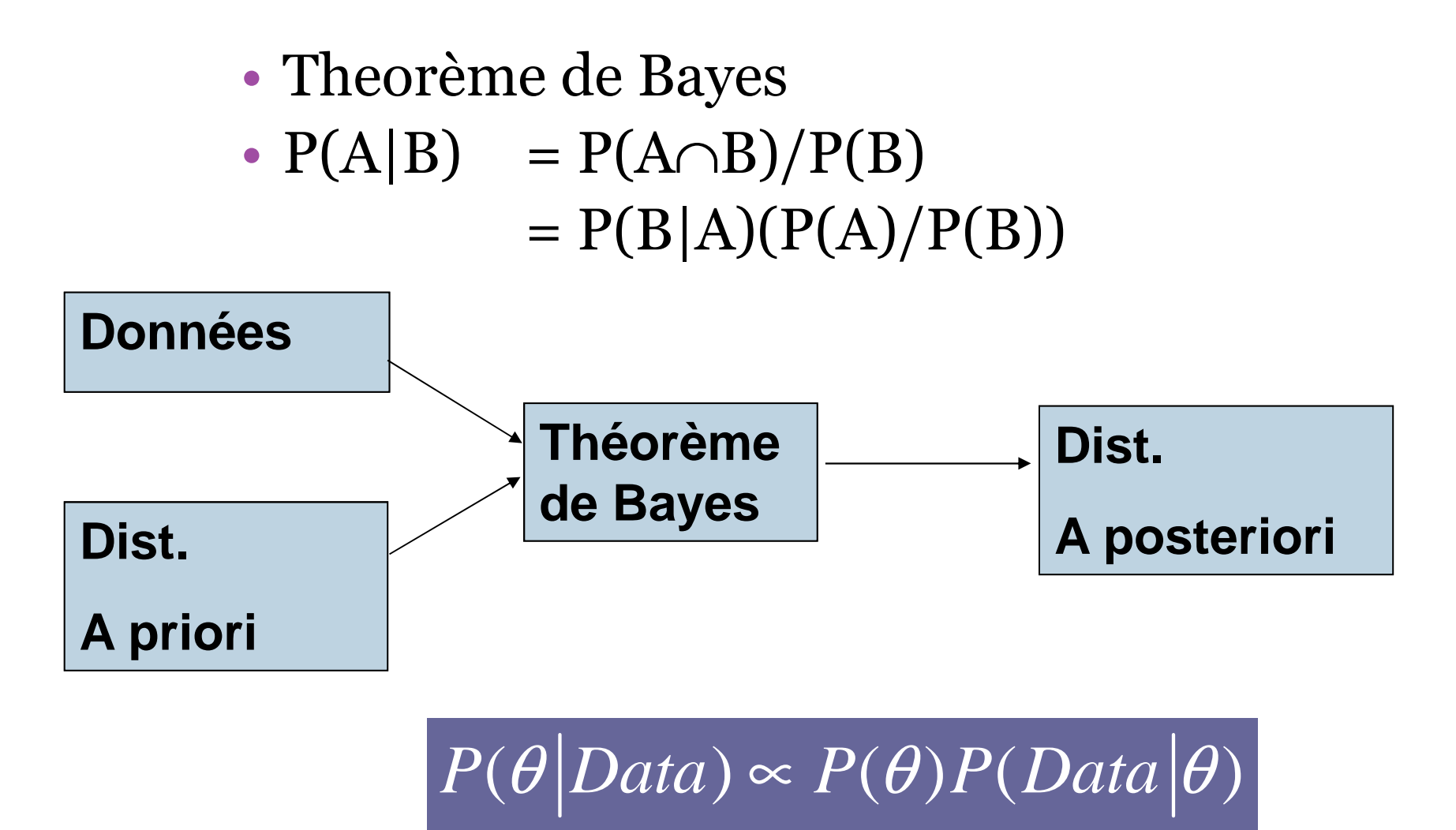

## Analyse bayésienne – concept général

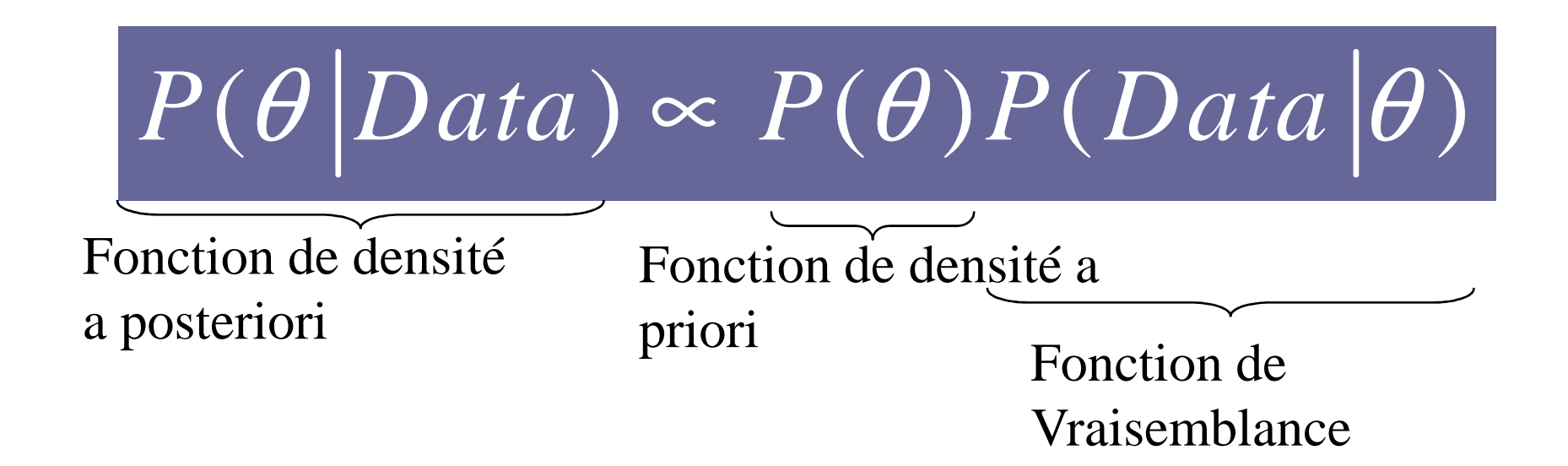

- Environnement bayésien<br>• Nécessité de spécifier les distri
	- •Nécessité de spécifier les distributions à priori
	- $\bullet$  Modèle à effets aléatoires => distribution a priori pour la variance entre études
	- Tous les paramètres inconnus sont considérés comme aléatoires $\bullet$

## Analyse bayésienne – concept général

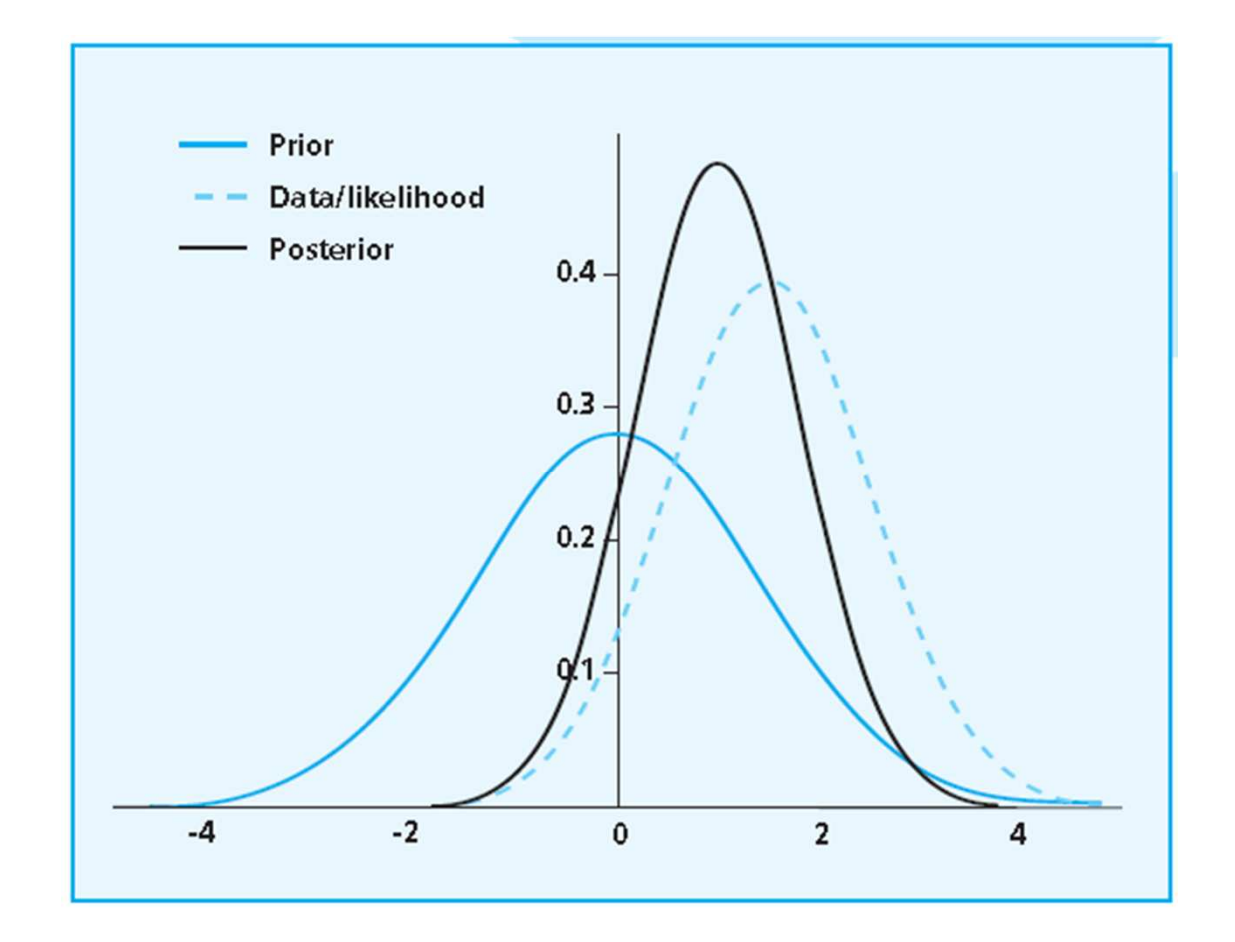

### Les probabilités a priori permettent d'incorporer différentes sources d'incertitudes

- •Dépend de la connaissance des données que l'analyste / l'expert a
- Distribution non-informative ou vague:  $β ~ N(0, 10^6)$ .
	- □ Aucune croyance à priori quant à l'efficacité des traitements comparés<br>□ Approche similaire à l'approche classique fréquentiste
	- □ Approche similaire à l'approche classique fréquentiste<br>□ Similitude entre distribution a posteriori et les donnée
	- □ Similitude entre distribution a posteriori et les données<br>□ Impact négligeable sur les résultats
	- □ Impact négligeable sur les résultats
- Distribution a priori Sceptique: β~ N(0,  $\sigma^2_{\rm{scep}}$ )
	- □ Croyance a priori que les traitements comparés ont peu de chance d'être différents<br>□ 8~ N(o, o,oo5)
	- $\beta$  ∼ N(0, 0,005)
- Distribution Informative: β ~ N(2.09, 0.30).<br>Crovance a priori que le traitement comparé es
	- □ Croyance a priori que le traitement comparé est hautement effectif<br>□ IItilise des informations extérieures aux données
	- □ Utilise des informations extérieures aux données<br>□ Le choix de la distribution a priori impacte les ré
	- □ Le choix de la distribution a priori impacte les résultats

### Obtention des distributions a posteriori: Simulations MCMC

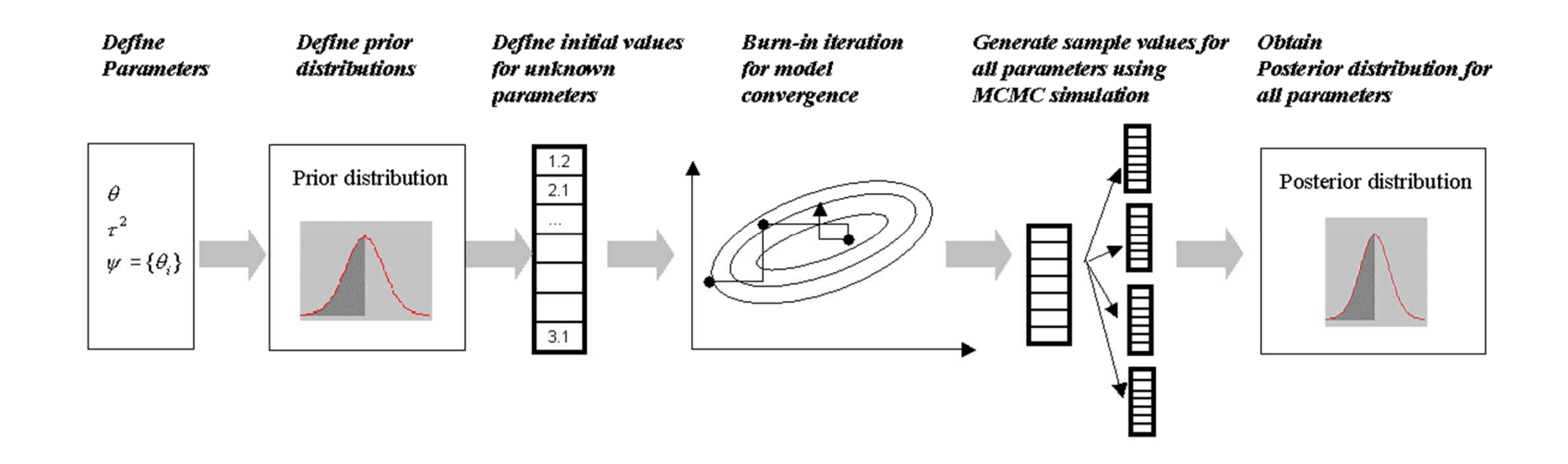

## Utilisation de l'approche bayesienne

- Les méthodes bayésiennes sont utilisées de plus en plus souvent dans le cadre de la santé
- Conséquence de:<br>L'avancée techno
	- □ L'avancée technologique des programmations des méthodes de<br>calculs et de l'informatique<br>□ Facilement interprétable
	- □ Facilement interprétable
- Avantage
	- □ Evite les difficultés rencontrées avec les méthodes fréquentistes<br>□ Permet d'ordonner les traitements sur la base du niveau compa
	- $\Box$ Permet d'ordonner les traitements sur la base du niveau comparatif d'efficacité
- Logiciel:
	- □ WinBUGS Gratuit
	- □ WinBUGS Gratuit<br>□ <u>http://www.mrc-bsu.cam.ac.uk/bugs</u>

## Validation du modèle

#### **Fréquentiste: Critère AIC**

- Akaike Information Criterion
- Evalue la bonne adéquation du modèle
- Permet de comparer les modèles
- **AIC = -2**  $L(\theta) + 2k$ 
	- □ Plus petit AIC => meilleur<br>est le modèle est le modèle

#### **Bayesien: Critère DIC**

- Deviance Information Criteria
- **Deviance résiduelle (Dres):**  Evalue la bonne adéquation du modèle
- $\bullet$  **DIC**: permet de comparer les modèles
- $\mathcal{L}$ •  $\mathbf{DIC} = \mathbf{D}_{\text{res}} + \mathbf{k}$ 
	- $\textbf{D}_{\text{res}} = -2L(\theta) \Rightarrow$  Plus petit

# Validité du modèle

- Adéquation du modèle / cohérence<br>Deviance résiduelle (= nombre de de
	- □ Deviance résiduelle (= nombre de données)<br>□ DIC (Deviance Information Criterion) => P
	- $\Box$ DIC (Deviance Information Criterion) => Plus petit DIC
	- Contribution des données à la Déviance
	- $\Box$ Cohérence entre données observées / données prédites
- Sensibilité des distributions a priori
	- $\Box$  Modèles à effet aléatoire : variance inter-étude/sd/precision est faiblement estimée si peu d'observations
		- => importance des distribution a priori pour la variance inter-étude
	- $\Box$ Pas aussi important en MTC que pour les comparaisons par paires
	- □ Au niveau de l'écart type:<br>← Distribution uniforme
		- Distribution uniforme
		- Distribution semi-normal

### Codes WinBUGS : Modèle à effets fixes

#### Model

# treatment arm N # trial M # treatment k (4 treatments) # study Sfi1 # treatment t[i] # baseline treatment b[i]

#Model for  $(i$  in 1: N)  $\{$  $r[i] \sim$  dbin(p[i], n[i])  $logit(p[i]) \leq mu[s[i]] + d[t[i]] - d[b[i]]$ eviance residuals for data i rhat<sup>[i]</sup> <-  $p[i]$ <sup>\*</sup>  $n[i]$ dev[i] <-  $2 * (r[i] * (log(r[i]) - log(rhat[i]))$ + (n[i]-r[i]) \* (log(n[i]-r[i]) - log(n[i]-rhat[i]))) sumdev <- sum(dev[]) #Priors for M trial baselines for (i in 1: M) { mu[i] ~ dnorm(0,0,00001)} #Priors for basic parameters  $(d[1] = dAA = 0)$ 

```
df1 <-0
for (k in 2:4) \{d[k] \sim \text{dnorm}(0.0.00001)\}
```
# Absolute treatment effects #(log odds on treatment reference) # n trials based on treatment reference

```
for (i in 1: N) { mu1[i] <- mu[s[i]]*equals(t[i],1) }
```
Mean <- sum( $mu1$ ])/n

# Calculate treatment effects , T[k], on natural scale for  $(k \in \{1: 4\}$  logit $(T[k]) \leq$  mean + d[k] }

```
# Ranking and probability treatment k is best
    for (k \in \{1, 4\}rk[k] < 5 - rank(T[],k)best[k] <-equals(rk[k],1)
# All pairwise LOR and OR
    for (c in 1:3)for (k \in (c+1):k)|or[c,k] \leq d[k] - d[c]
              log(OR[c,k]) \leq log[c,k]
```
### Codes WinBUGS : Modèle à effets aléatoires

#Model

for  $(i \text{ in } 1: \mathbb{N})$  {

 $r[i] \sim$  dbin(p[i], n[i])

```
Model
  for (1 \text{ in } 1: \text{N}) {
        r[i] \sim dbin(p[i], n[i])
        logit(p[i]) \leq mu[s[i]] + delta[i]^{*}[1-equals(t[i],b[i])]delta[i] ~ dnorm(md[i], prec)
        md[i] < d[t[i]] - d[b[i]]#Priors for M trial baselines
  for (i in 1: M) \{mulii ~ N(0.0.00001)#Priors for basic parameters (d[1] = dAA = 0)d[1]<0for (k \in \{1, 2, 4\}d[k] \sim N(0, 0.00001)#Vague priors for between-study sd
   sd ~ dunif(0,2)
   prec < 1/(sd*sd)
```
**vs. FE model**

 $logit(p[i]) \leq mul[s[i]] + d[t[i]] - d[b[i]]/$ 

## Méta-analyses en réseauxApplications

Utilisation WinBugsLecture Programme et Résultats

### Example: Smoking Cessation (Hasselblad, 1998)

- •24 essais, 4 traitements, and 50 points de données (2 essais 3-bras, les autres 2-bras)
- • Traitement:
	- A: No Contact
	- ▫B: Self-Help
	- ▫C: Individual Counselling
	- ▫D: Group Counselling

### Smoking Cessation Structure Données

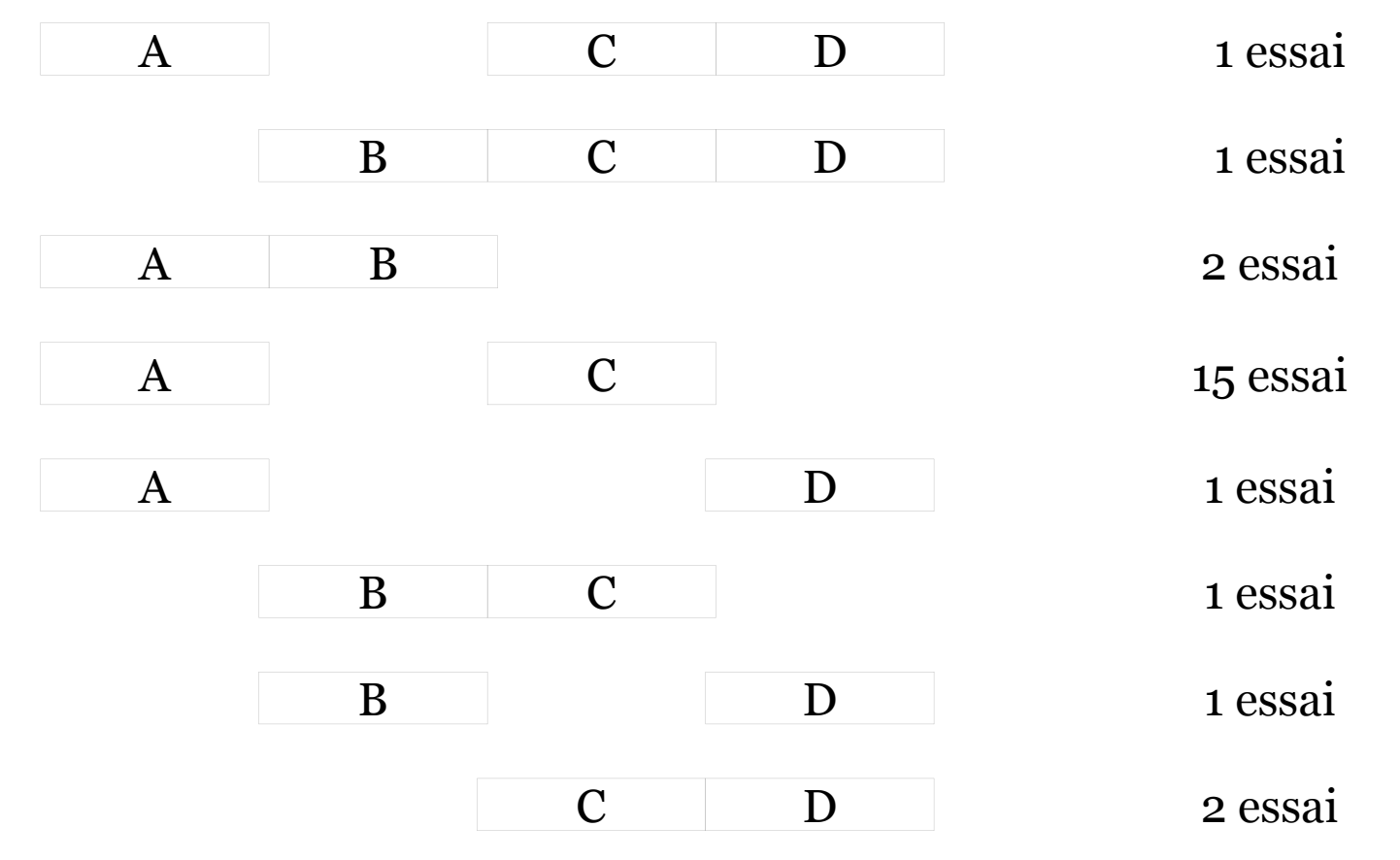

### Mixed Comparisons: Smoking-cessation Data

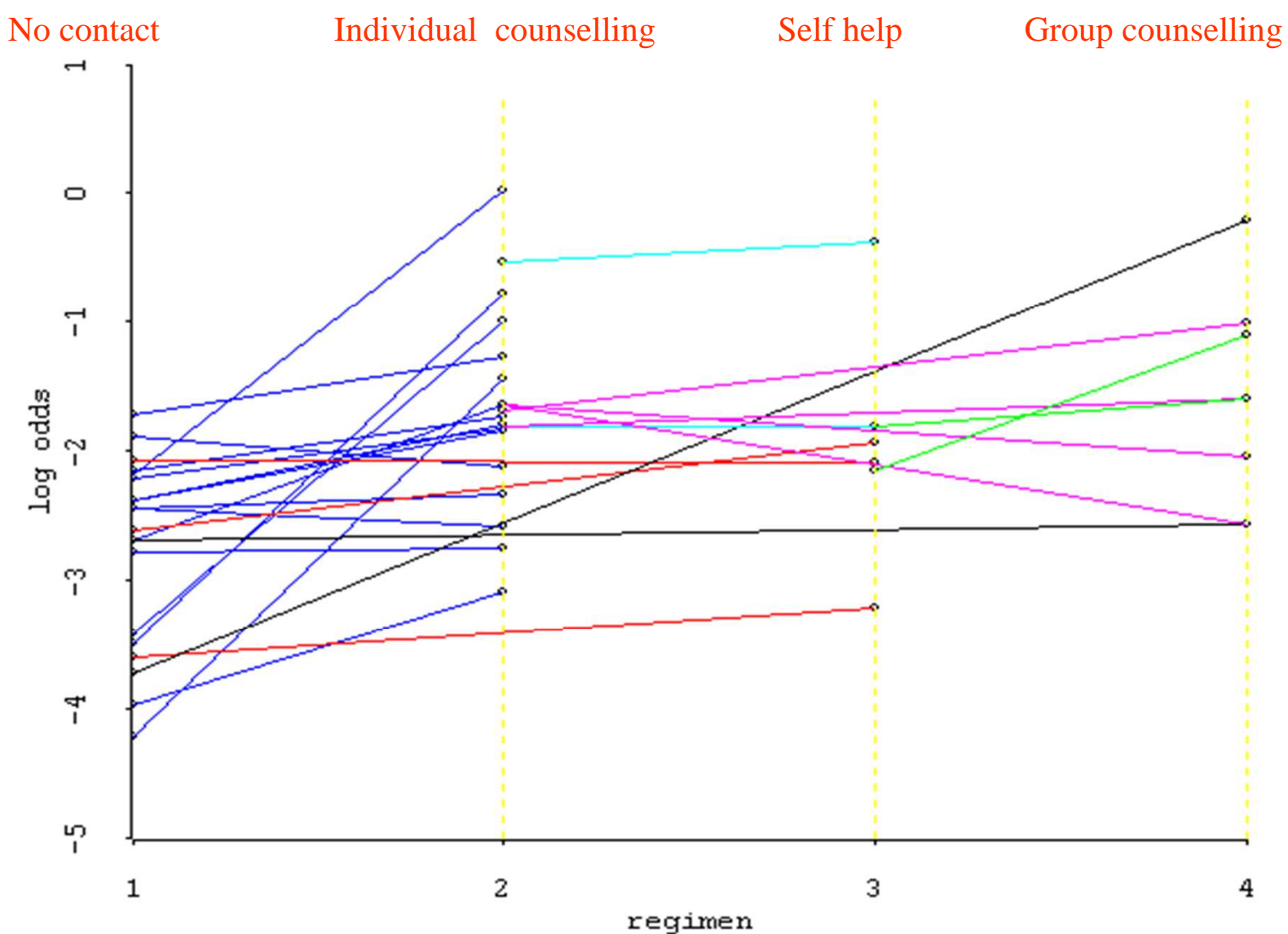

### Les données

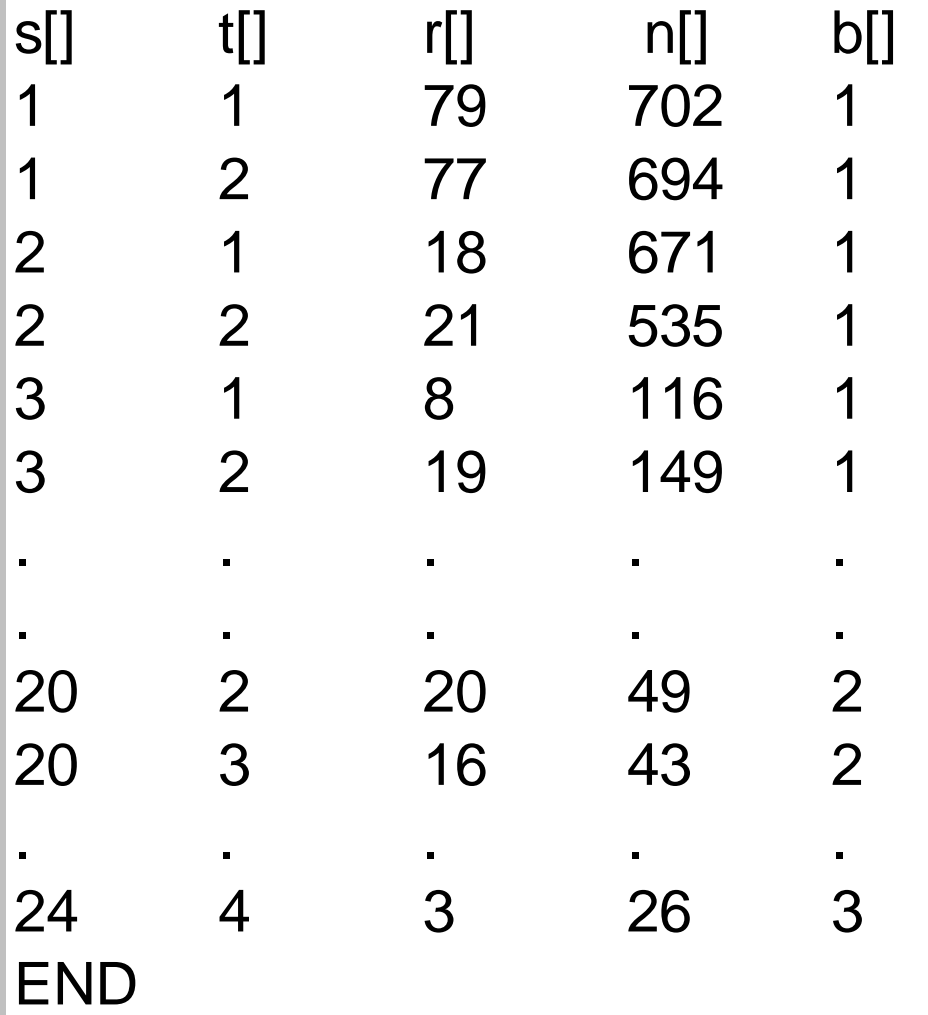

s[] study numbert[] treatment r[] numerator n[] denominatorb[] trial 'baseline' treatment

 $NB : b[] \leq t[]$ .

## Résultats, modèle à effets fixes

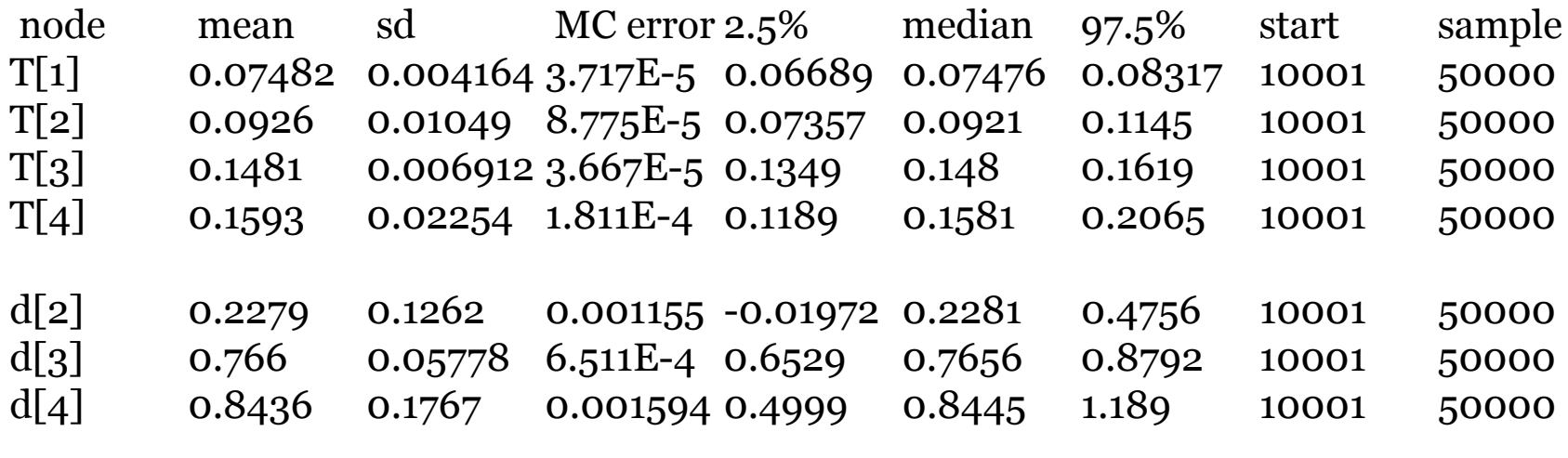

### Résultats, modèle à effets aléatoires  $R$

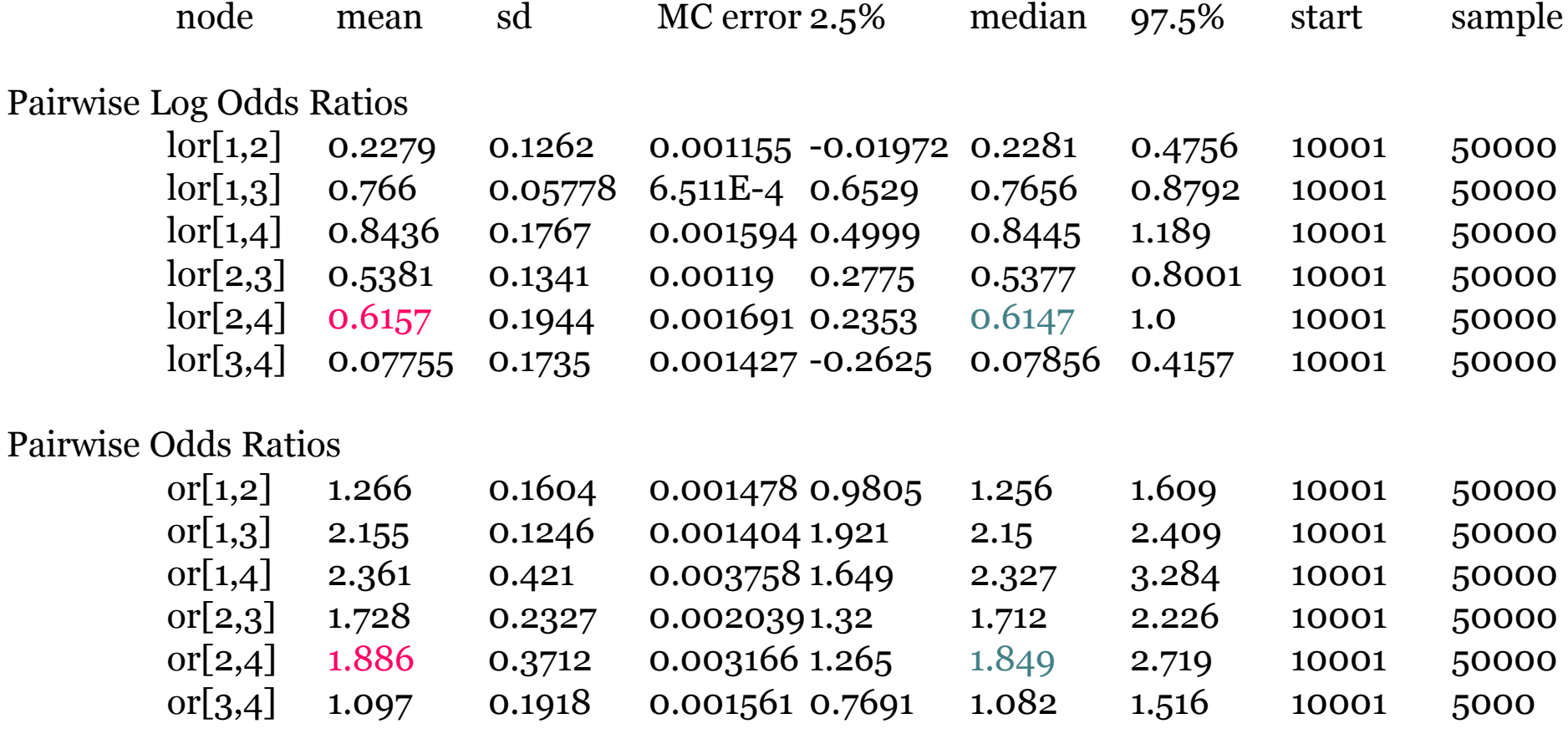

## Résultats, modèle à effets fixes, Ranks

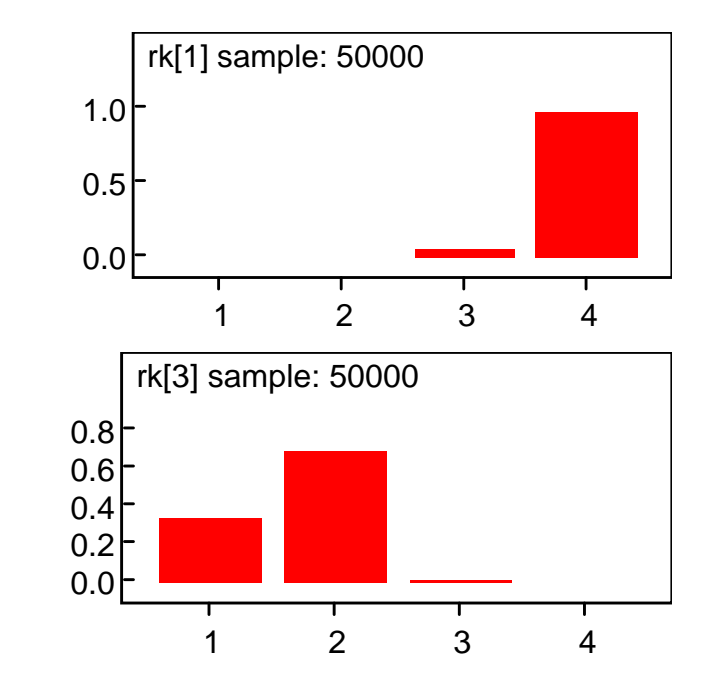

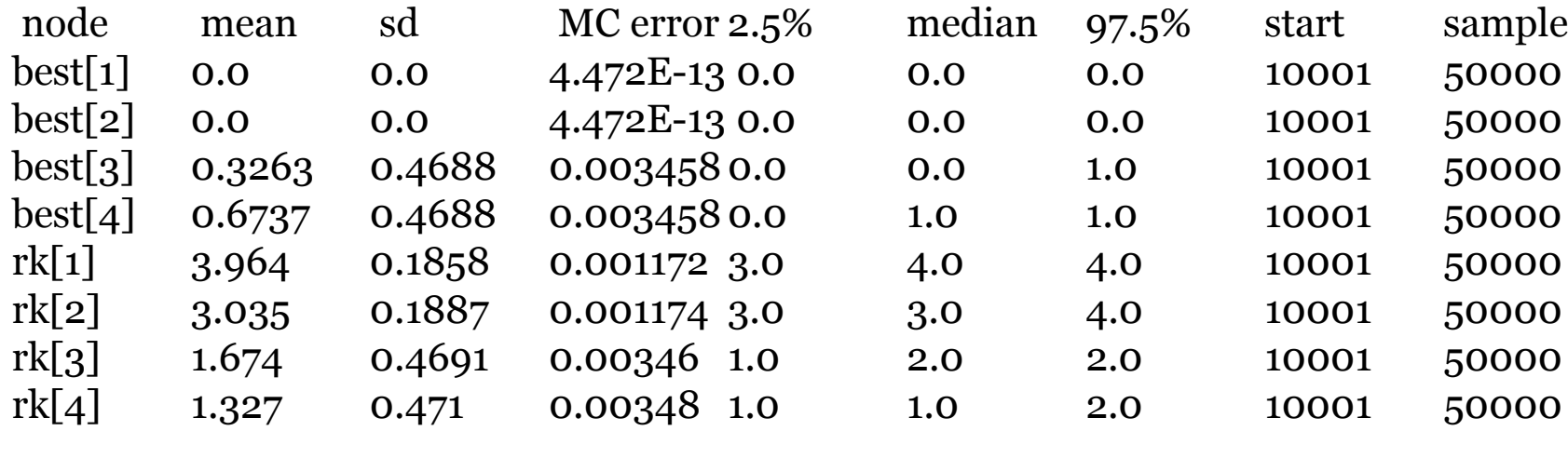

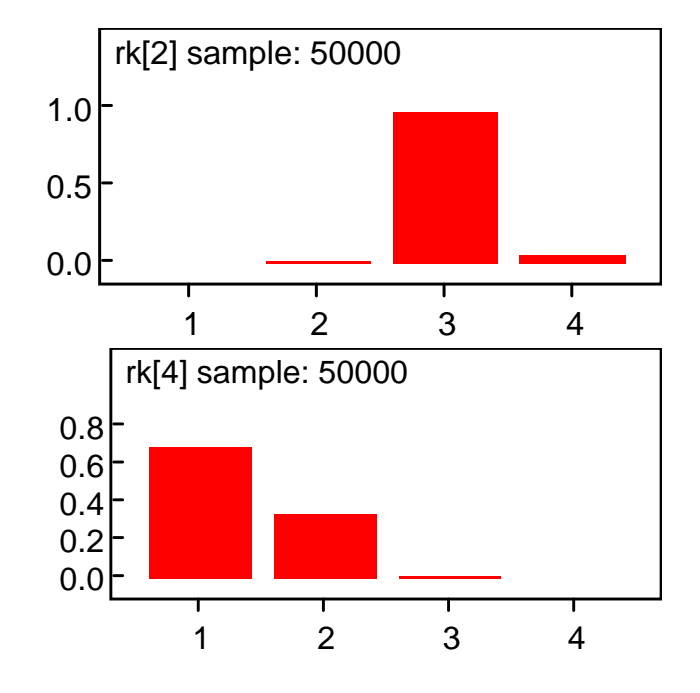

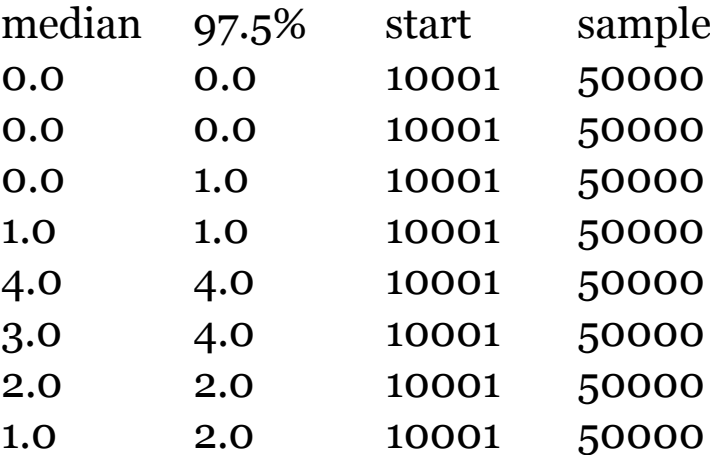

### Résultats, modèle à effets aléatoires, Ranks

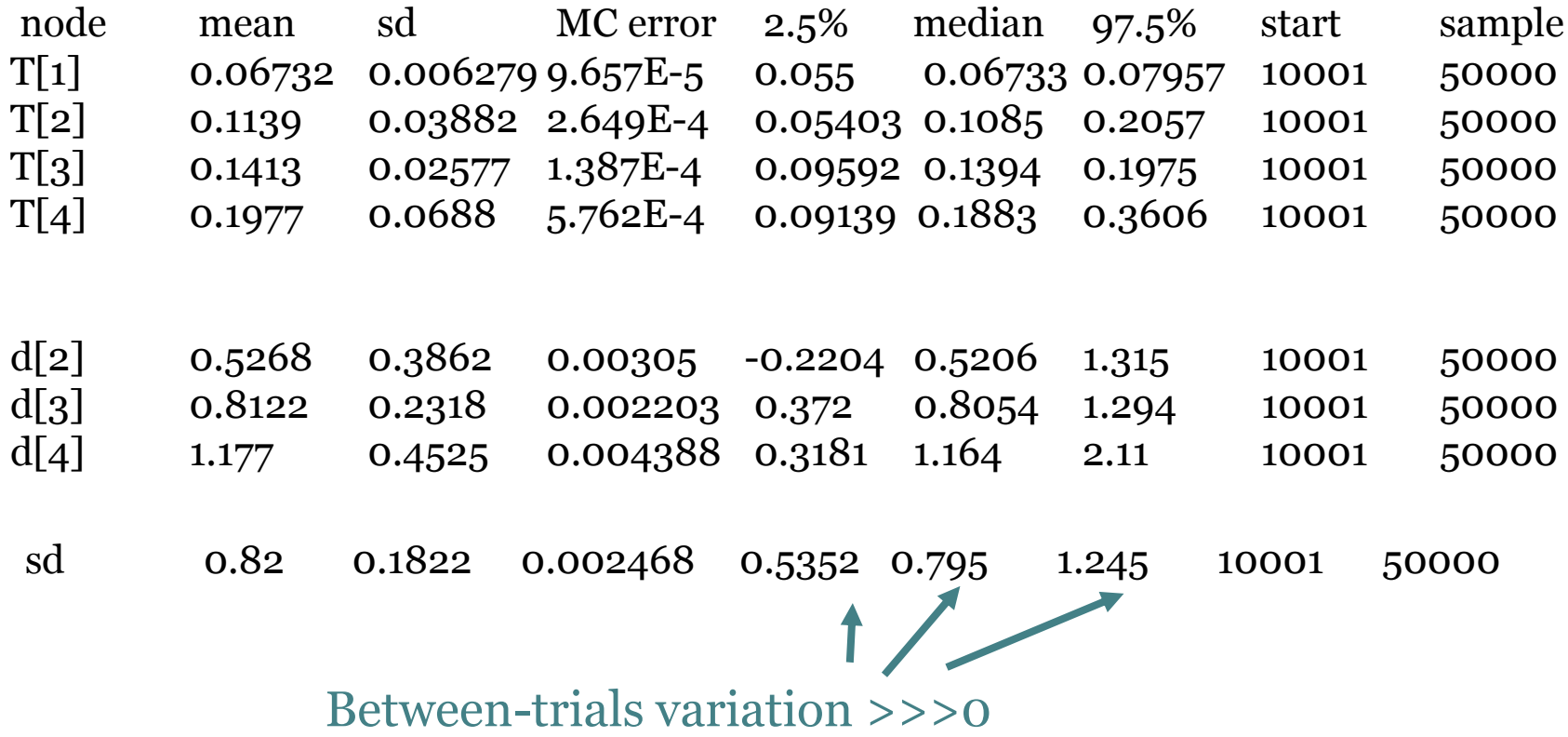

## Résultats, modèle à effets aléatoires, Ranks

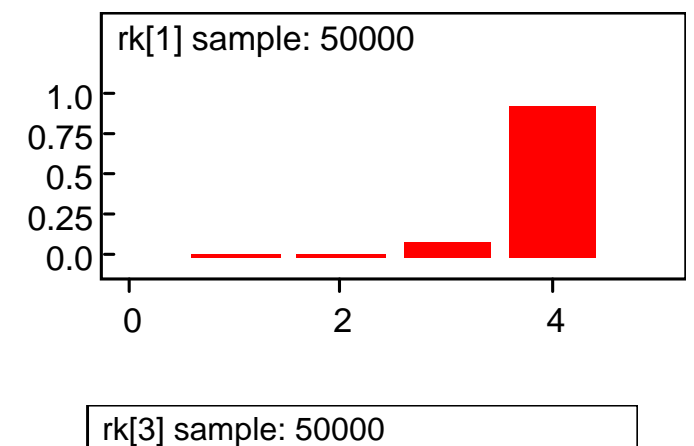

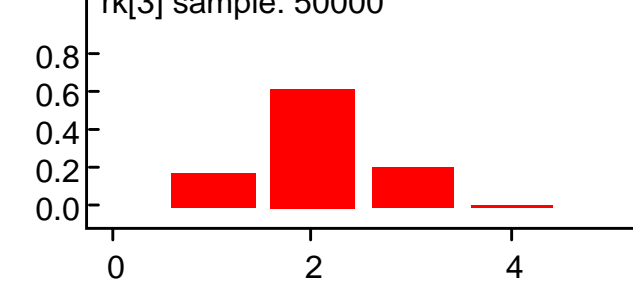

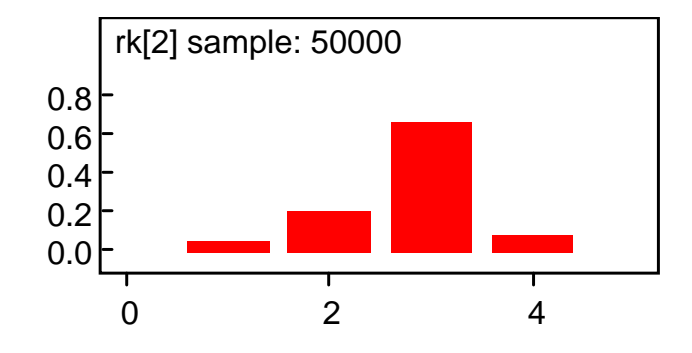

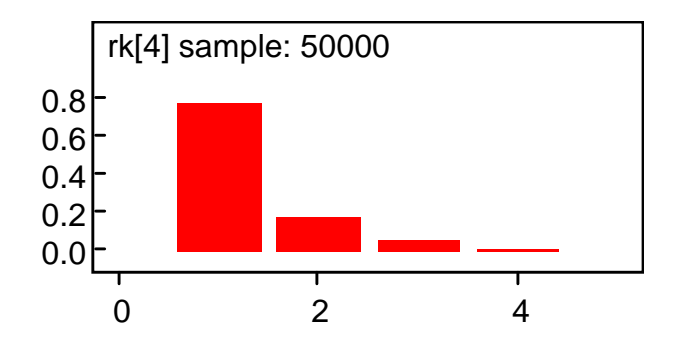

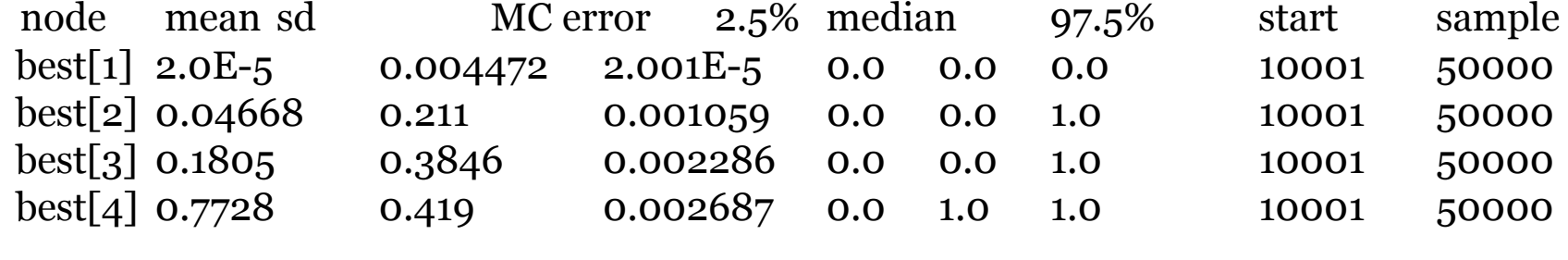

# Adéquation du modèle

#### •• Effets Fixes

node mean sd MC error 2.5% median 97.5% start sample<br>resdey 267.1 7.45 0.02222 254.7 266.4 282.5 10001 50000 resdev267.1 7.45 0.03323 254.7 266.4 283.5 <sup>10001</sup> <sup>50000</sup>

**Dbar= post.meanof -2logL;Dhat= -2LogLat post.meanof stochasticnodes**

**Dbar Dhat pD DIC** <sup>r</sup> 494.704 467.705 26.999 521.702total 494.704 467.705 26.999 521.702

#### •Effets Aléatoire

node mean sd MC error 2.5% median 97.5% start sample<br>resdev 54.13 10.11 0.08202 36.04 53.53 75.63 10001 50000 resdev54.13 10.11 0.08202 36.04

Dbar = post.mean of -2logL; Dhat = -2LogL at post.mean of stochastic nodes **Dbar Dhat pD DIC** <sup>r</sup> 281.729 236.900 44.830 326.559326.559 total 281.729 236.900 44.830

## Méta-analyses en réseauxDiscussion

### Points d'attention pour des travaux futurs

- •Comparabilité des essais
- •Structure et propriétés des réseaux
- •Méthodes pour vérifier les hypothèses de cohérence
- •Multiple effets relatifs
- • Gestion de l'incertitude (notamment pour les étudesde petites tailles)
- •Taille du réseau
- •Données patients
- •• Complexité et accessibilité des méthodes - dans des domaines de décisions

### Intérêt des méta-analyses multi-traitements

- $\bullet$ Déterminer des efficacités relatives grâce à l'ensemble des preuves disponibles
- •Gagner de la puissance grâce aux comparaisons indirectes
- • Permettre l'estimation de comparaisons peu ou pas réalisées en pratique
- •Classer les traitements
- Réutilisation des résultats à des fins de modélisation économique
- Outils d'aide à la décision

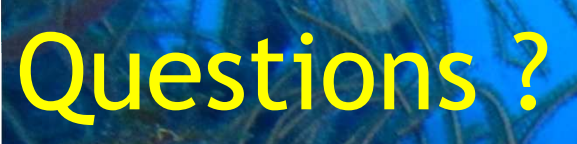

## Back-up

## Références

- •Song et al. What is indirect comparison?
- Bucher HC, Guyatt GH, Griffith LE, et al. The results of direct and indirect treatment •comparisons in meta-analysis of randomized controlled trials. J Clin Epidemiol 1997;  $50(6):683-691$ .
- Lu G, Ades AE. *Journal Of The American Statistical Association,* <sup>2006</sup> •
- •Dias S, Welton NJ, Caldwell DM, et al. Checking consistency in mixed treatment comparison meta-analysis.Stat Med 2010; 29:932–44.
- Caldwell D. Introduction to indirect and mixed treatment comparisons (MTC). NICE workshop 2006•
- Technology Assessment Program (US). Use of Bayesian techniques in RCT: a CMS case study. 2009•
- CADTH. Indirect Evidence: Indirect Treatment Comparisons in Meta-Analysis. 2009
- Interpreting Indirect Treatment Comparisons and Network Meta-Analysis for Health-Care •Decision Making: Report of the ISPOR Task Force on Indirect Treatment Comparisons Good Research Practices: Part 1
- Conducting Indirect Treatment Comparison and network Meta-analysis Studies: •Report of the ISPOR Task Force on Indirect Treatment Comparisons—Part 2

## Inconsistency measure

- • Back calculation
	- t pt have o tres Let have 3 treatments A,B,C
	- $\hat{d}^{\, Dir}_{AB}, \hat{d}^{\, Dir}_{AC}, \hat{d}^{\, Dir}_{BC}$ 3 direct estimated treatment effects<br>The indirect offect due  $\hat{J}^{ind} = \hat{J}^{Dir} - \hat{J}^{Dir}$ ▫
	- ▫The indirect effect  $d_{bc}$ :
	- $2$  Dir Measure of discrepency: ▫

$$
\omega_{BC} = d_{BC}^{-} - d_{BC}^{-}
$$

$$
Var(\hat{\omega}_{BC}) = V_{BC}^{Dir} + V_{BC}^{Ind}
$$

 $\hat{a}$  ind

Test:  $\hat{\omega}_{XY} = 0$  with ▫ $z_{XY} = \hat{\omega}_{XY} / \sqrt{Var(\hat{\omega}_{XY})}$ Normal